## Accessing Zoom Through Canvas

- To use Zoom, you are required to have a ucla.edu e-mail account as your Username for Canvas (please contact your Program Representative if you still need to update your e-mail)
- For any course section you are assigned to teach for us, please always go directly to the course shell for a specific section within Canvas to access Zoom (please contact your Program Representative immediately if you do not see Zoom listed on the left menu under Videos and you are teaching either a Remote or Hybrid Section soon)
- Our recommendation is to set up recurring meetings and use a generic name that easily identifies the specific section it is meant for (it should default to something like "383822: Advertising Principles and Practices MGMT X 163 (Winter 2022)" and that works perfectly)

You may encounter the message below when you first use Zoom in Canvas; please go ahead and click to "Authorize" and you won't promoted to do so ever again

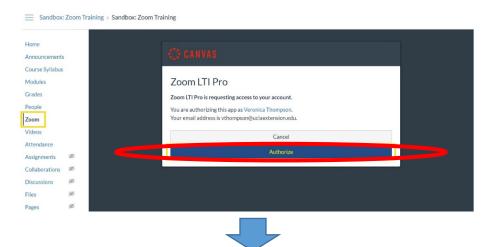

After authorizing for the first time, you will start seeing the following screenshot every time you click on "Zoom" in Canvas for any Remote or Hybrid Sections you scheduled to teach for UCLA Extension. Proceed to schedule out all your meetings for the quarter.

| Home<br>Announcements<br>Course Syllabus |   | Your current Time Zone is (GMT-07:00) Pacific Time (US and Canada). All My Zoom Meetings/Record. 5 Schedule a New Meeting |                   |                       |                  |              |  |  |  |
|------------------------------------------|---|----------------------------------------------------------------------------------------------------|-------------------|-----------------------|------------------|--------------|--|--|--|
| Aodules                                  |   | Upcoming Meetings                                                                                                    | Previous Meetings | Personal Meeting Room | Cloud Recordings | Get Training |  |  |  |
| Grades<br>People                         |   | Show my course meetings only                                                                                              |                   |                       |                  |              |  |  |  |
| oom                                      |   | Start Time                                                                                                    | Topic             |                       | Meeting ID       |              |  |  |  |
| ideos                                    |   |                                                                                                    |                   |                       |                  |              |  |  |  |
| ttendance                                | ø |                                                                                                    |                   | No Da                 | ata              |              |  |  |  |
| ollaborations                            | ø |                                                                                                    |                   |                       |                  |              |  |  |  |
| scussions                                | Ø |                                                                                                    |                   |                       |                  |              |  |  |  |
| iles                                     | ø |                                                                                                    |                   |                       |                  |              |  |  |  |

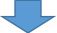

## When scheduling out meetings for the quarter, focus on correctly inputting information for A, C, D, and E below.

| Home                            |          | Course Meetings > Schedu | ule a Meeting                                                            |  |  |
|---------------------------------|----------|--------------------------|--------------------------------------------------------------------------|--|--|
| Course Syllabus                 |          | Торіс                    | Weekly Meetings                                                          |  |  |
| Modules                         |          |                          |                                                                          |  |  |
| Grades B Description (Optional) |          | Description (Optional)   | Enter your meeting description                                           |  |  |
| People                          |          |                          |                                                                          |  |  |
| Zoom                            |          |                          |                                                                          |  |  |
| Videos                          | С        | When                     | 03/31/2020 🖹 3:00 V PM V                                                 |  |  |
| Attendance                      | ~        |                          |                                                                          |  |  |
| Assignments                     | D        | Duration                 |                                                                          |  |  |
| Collaborations                  |          | Duration                 | 3 v hr 0 v min                                                           |  |  |
| Discussion                      | ø<br>ø 🕞 |                          |                                                                          |  |  |
| Files                           | ø E      | Time Zone                | GMT-07:00 Pacific Time (US and Canada)                                   |  |  |
| Pages<br>Quizzes                | ø        |                          | Recurring meeting Every week on Tue, until Jun 16,2020, 11 occurrence(s) |  |  |
| Outcomes                        | ø        |                          | Recurrence Veekly V                                                      |  |  |
| Syllabus                        | ø        |                          | Repeat every 1 veek                                                      |  |  |
| Conferences                     | ø        |                          | Occurs on Sun Mon 🗹 Tue Wed Thu Fri Sat                                  |  |  |
| New Analytics                   |          |                          | End date                                                                 |  |  |
| Settings                        |          |                          |                                                                          |  |  |
|                                 | F        | Registration             | Required                                                                 |  |  |
|                                 | G        | Video                    | Host On Off<br>Participant On Off                                        |  |  |
|                                 | н        | Audio                    | Telephone Computer Audio  Both                                           |  |  |
|                                 |          |                          |                                                                          |  |  |

Once all your meetings for the quarter are scheduled, you, your students, and any guest speakers you may invite to speak should always only access the meeting directly through Canvas simply by clicking on the "Join" button as seen below

| LA<br>sion | 383822 → 3838     3838              | 22: Advertising Principles and Prac                                                         | tices MGMT X 1                                                           |                                     |  |  |  |  |
|------------|-------------------------------------|---------------------------------------------------------------------------------------------|--------------------------------------------------------------------------|-------------------------------------|--|--|--|--|
|            | Winter 2022                         | zoom                                                                                        |                                                                          |                                     |  |  |  |  |
| •          | Home                                | Your current Time Zone and Language are (GMT-08:00) Pacific Time (US and Canada), English 🖉 |                                                                          |                                     |  |  |  |  |
| 5          | Announcements                       |                                                                                             | All My Zoom Meeting                                                      | s/Recordings Schedule a New Meeting |  |  |  |  |
| 2          | Course Syllabus                     |                                                                                             |                                                                          |                                     |  |  |  |  |
|            | Modules                             | Upcoming Meetings Pr                                                                        | revious Meetings Personal Meeting R                                      | Cloud Recordings                    |  |  |  |  |
| 39<br>     | Grades Show my course meetings only |                                                                                             |                                                                          |                                     |  |  |  |  |
| )          | People                              |                                                                                             |                                                                          |                                     |  |  |  |  |
|            | Zoom                                | Start Time                                                                                  | Торіс                                                                    | Meeting ID                          |  |  |  |  |
|            | Videos                              | Jan 4, 2022 (Recurring)                                                                     | 383822: Advertising Principles and Praction                              | 947 2675 3820 Join                  |  |  |  |  |
|            | Assignments Ø                       | 6:30 PM                                                                                     | s MGMT X 163 (Winter 2022)<br>Host Cameron Andrews                       |                                     |  |  |  |  |
|            | Collaborations Ø                    |                                                                                             |                                                                          |                                     |  |  |  |  |
|            | Discussions Ø                       | Jan 11, 2022 (Recurring)                                                                    | 383822: Advertising Principles and Practic<br>s MGMT X 163 (Winter 2022) | ce<br>947 2675 3820 Join            |  |  |  |  |
|            | Files Ø                             | 6:30 PM                                                                                     | Host Cameron Andrews                                                     |                                     |  |  |  |  |